## **GEOGRAPHY MARKUP LANGUAGE (GML)**

# **Geography Markup Language (GML)**

#### • Účel GML:

- modelovací jazyk pro geografickou informaci
- kódování geografické informace
- navržen pro web a webové služby
- Základní principy GML:
	- otevřený standard
	- umožňuje výměnu prostorových dat nezávisle na technologii poskytovatele

Ø

- vhodný pro SOA (Service Oriented Architecture)

atoř geoinformatiky a kartografie Převzato z: http://www.fig.net/pub/cairo/ppt/wss/wss\_02\_portele\_ppt.pdf

# **Geography Markup Language (GML)** • XML gramatika definovaná OGC pro vyjádření geografických prvků • modelovací a výměnný jazyk geografických systémů na internetu • velmi obecný: vektory, coverage a senzorová data, rozšiřitelnost • první definice GML v roce 1999 • verze 2 v roce 2000 (OGC), verze 3.2.1 využívána INSPIRE, v 3.3 • ISO 19136 (2007), navazuje na ostatní standardy série ISO 19100 • KML je podobné GML, nicméně KML je: - jazyk pro vizualizaci geografické informace (GML je o obsahu)

- KML lze využít pro uchování GML obsahu

- KML vyvinul "Google" (původně společnost Keyhole) až když existovalo GML, jde proto o duplicitu **SANT** ratoř geoinformatiky a kartografie

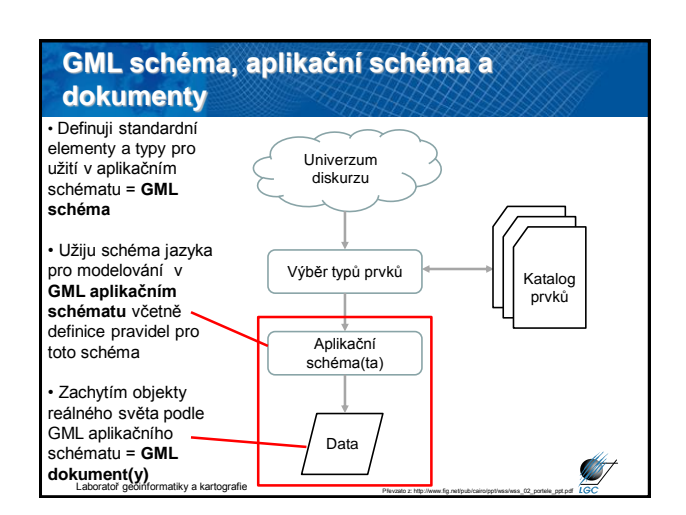

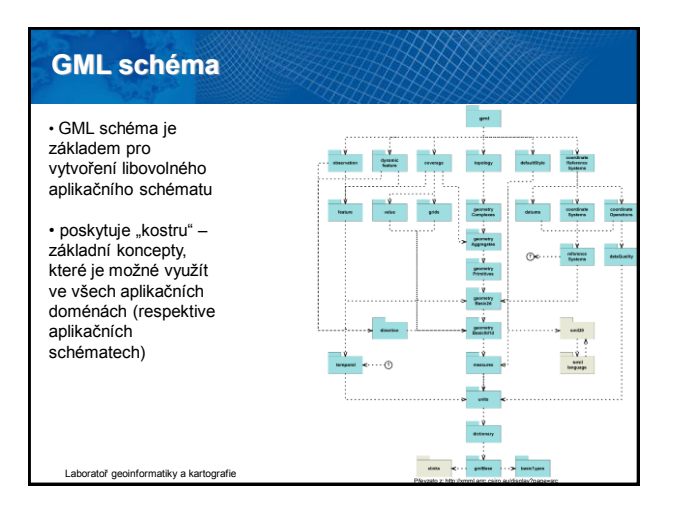

# **GML schéma**

- základní schémata, obecná syntaxe, model prvků, principy metadat
- základní geometrie (0D, 1D, 2D)
- geometrická primitiva (0D, 1D, 2D, 3D)
- principy složených geometrických prvků, agregace
- definice souřadnicových referenčních systémů
- topologie
- časová informace a dynamické prvky
- definice a slovníky
- jednotky, měření, coverage
- výchozí stylování

Laboratoř geoinformatiky a kartografie

**ST** 

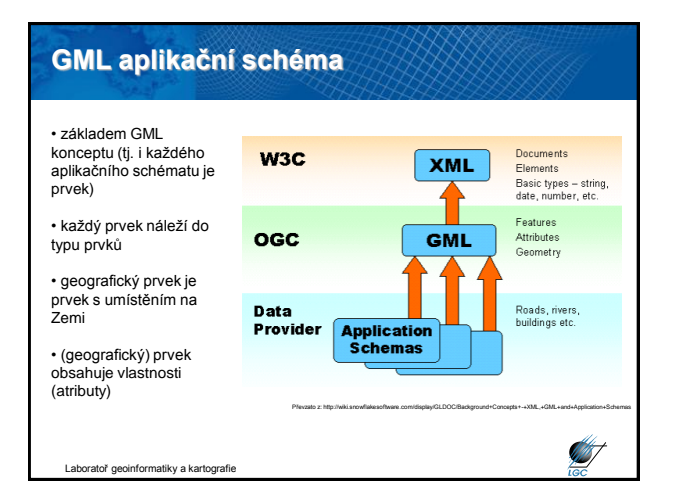

# **Mapování do GML aplikačního schématu**

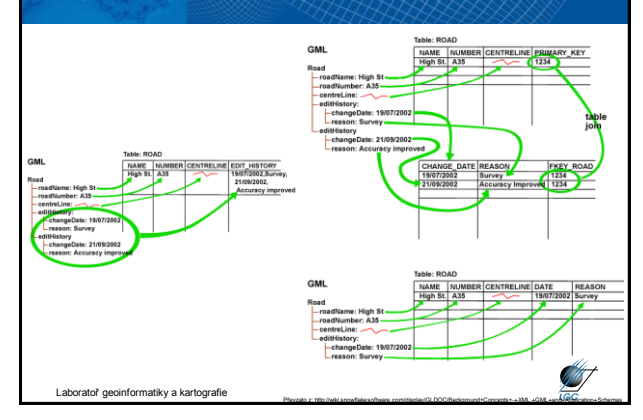

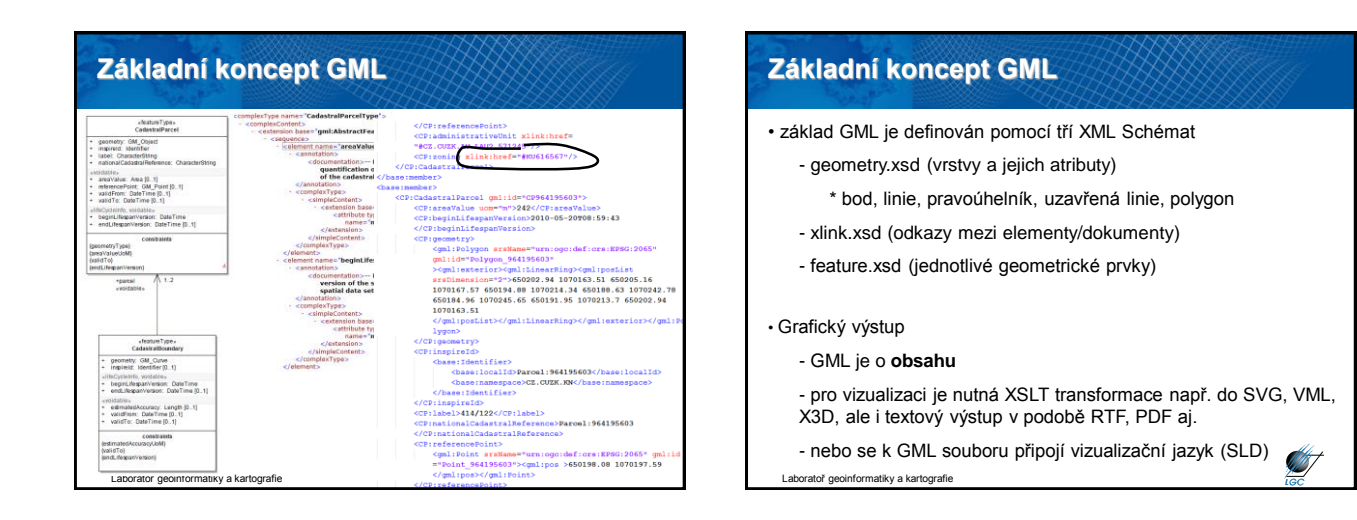

# **Terminologie: Coverage (pokrytí)**

- **prvek** (angl. **feature**)
	- abstrakce fenoménu reálného světa [ISO 19101]
	- tuto definici převzalo i OGC
	- **pokrytí** (angl. **coverage**)
	- podmnožina prvku (feature)
	- vícerozměrný fenomén mění se v prostoru a čase

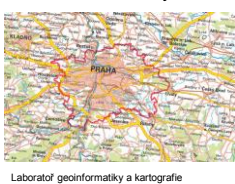

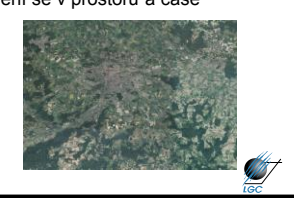

## **Základní aspekty** *coverage* **(pokrytí) podle OGC (GML)**

- **Digitální** reprezentace určitého fenoménu měnícího se v prostoru a čase
	- N dimenzí, identické uchování prostoru a času
	- častěji diskrétní reprezentace (může být i kontinuální) • v tom případě dělitelná až na úroveň pixelu
- Webové služby pro pokrytí (coverage)
	- původní data či jejich podmnožinu pro další zpracování skrze • OGC Web Coverage Service (WCS)
		- Web Coverage Processing Service (WCPS)
	- existují ale i další služby umožňující práci v "určité formě" • WMS (náhled), WFS (přenos), WPS (zpracování), SOS (přenos),... **ANT**

..<br>Ematiky a kartogra

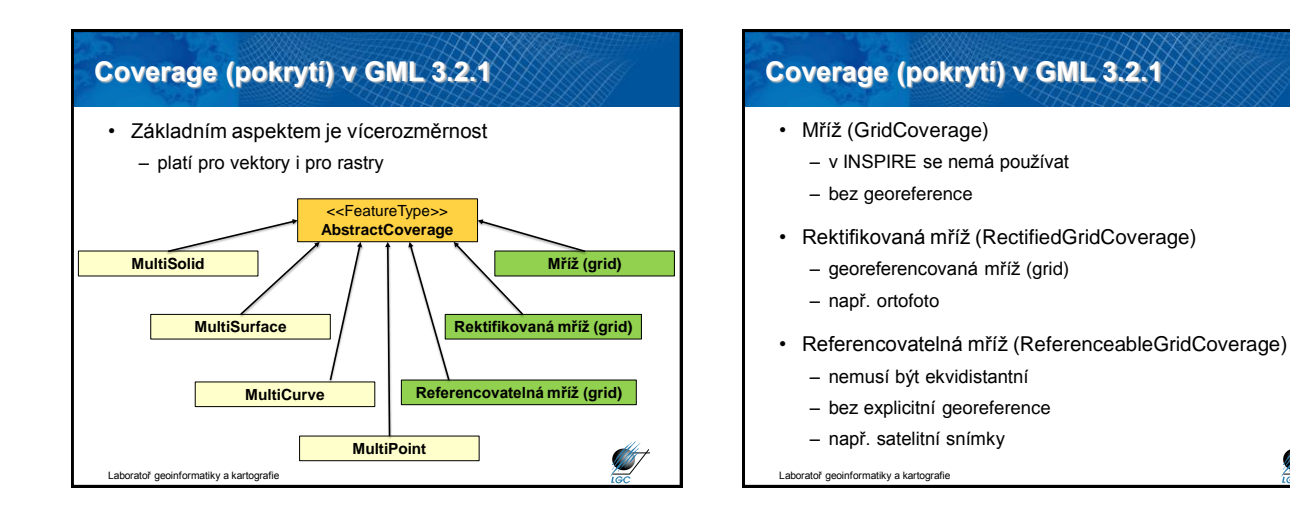

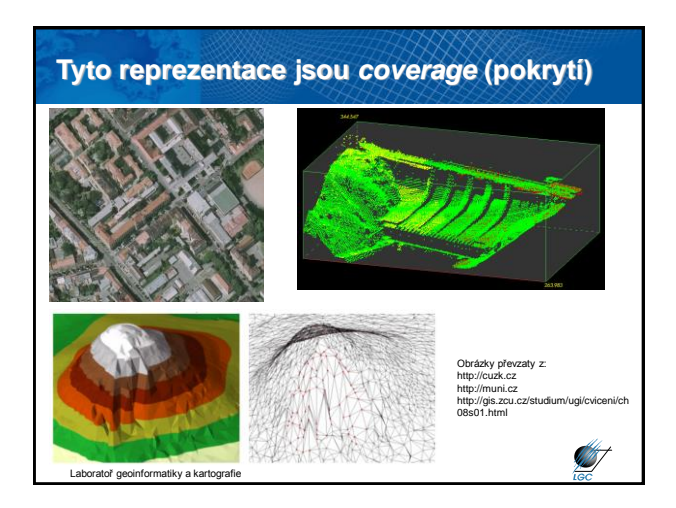

# **Jak ukládat** *coverage***?** • 3 základní možnosti vč. jejich kombinací: – jako čisté GML – ve speciálním formátu – jako kombinace GML a jiného formátu **STATE**

**ST** 

kv a kartogra

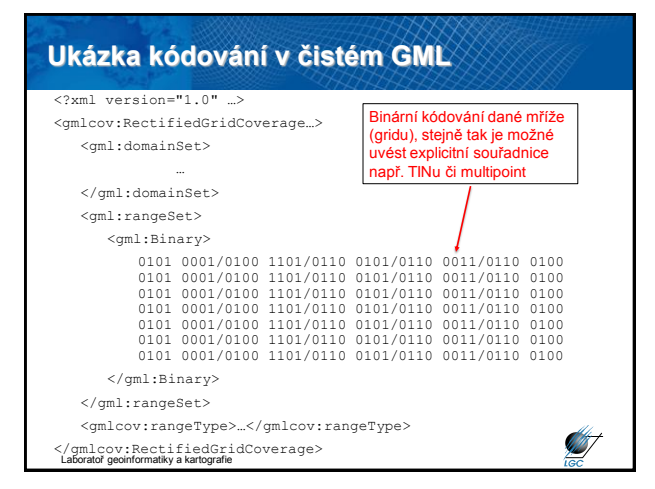

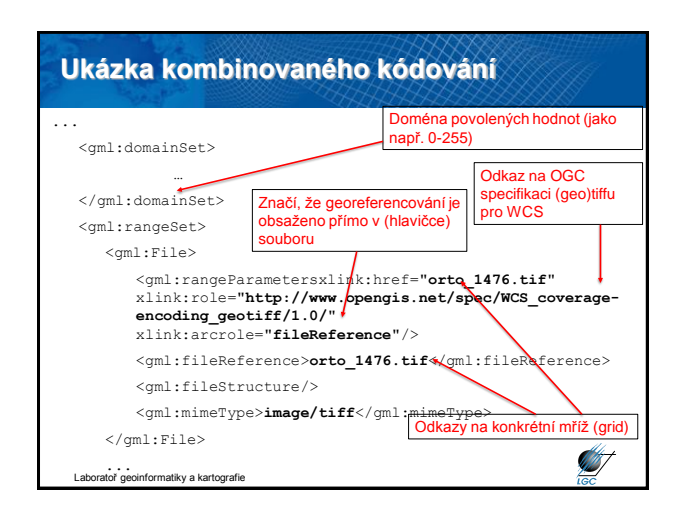

# 3

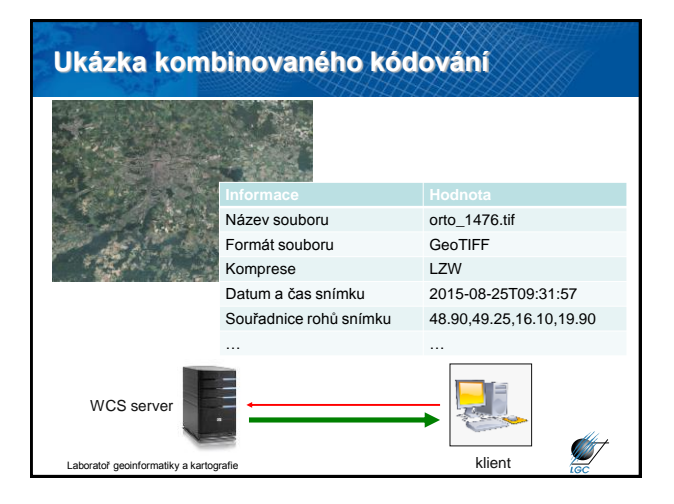

# **Základní funkcionalita OGC Web Coverage Service (WCS)**

- Analogie k Web Map Service (WMS), za jistých okolností můžeme také přímo získat obrázek, WCS jej ale nabízí v plném rozlišení (může být zpoplatněno, autorizováno)
- OGC implementační specifikace
	- verze 1.0, 1.1, 2.0.1
	- verze 2.0.1 není zpětně kompatibilní s WCS 1.0
	- mnoho rozšíření a tzv. profilů pro jednotlivé domény

**ST** 

- KVP, POST-XML, SOAP, REST
- existují již funkční řešení s více než 100 TB dat
- Základní výměnné formáty

Itoř geoinformatiky a kartografie

– GeoTIFF, netCDF, JPEG2000, GMLJP2

## **Základní funkcionalita OGC Web Coverage Service**

- 3 základní (povinné) operace:
	- GetCapabilities
		- prvotní informace o serveru
			- kdo poskytuje jaká data, v jakém formátu, souřadnicovém systému, s jakými omezeními/rozšířeními, …

**ST** 

- DescribeCoverage
	- detailní metadata o mříži (gridu)

#### – GetCoverage

- mříž (grid) nebo její podmnožina
	- možnost definice tzv. offerings
		- » např. stažení ortofota ČR/kraje/jednotlivého ortofota

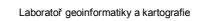

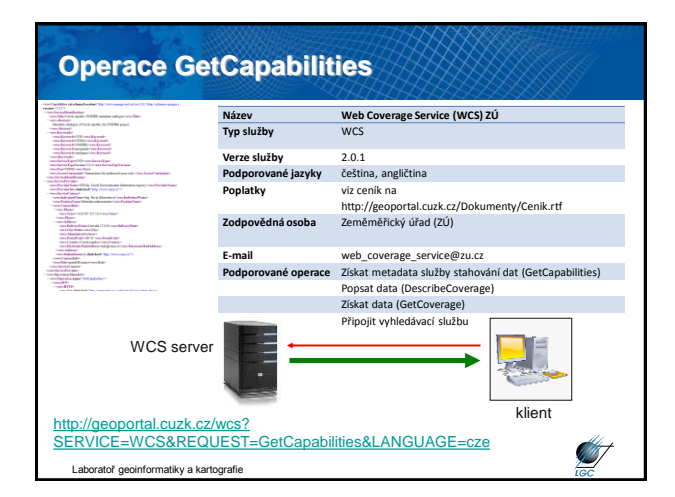

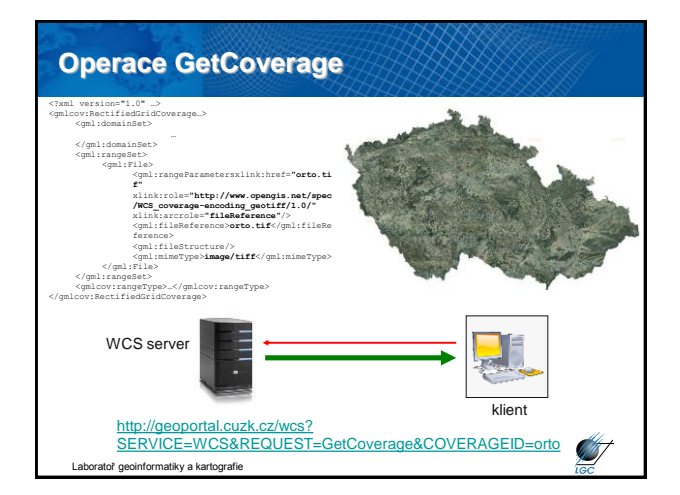

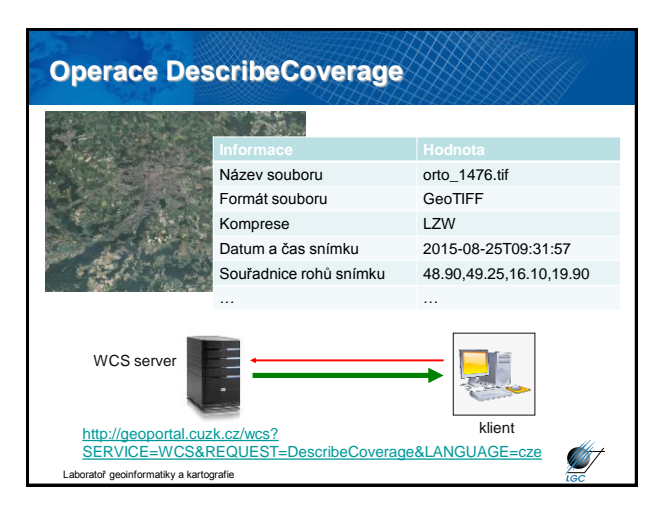

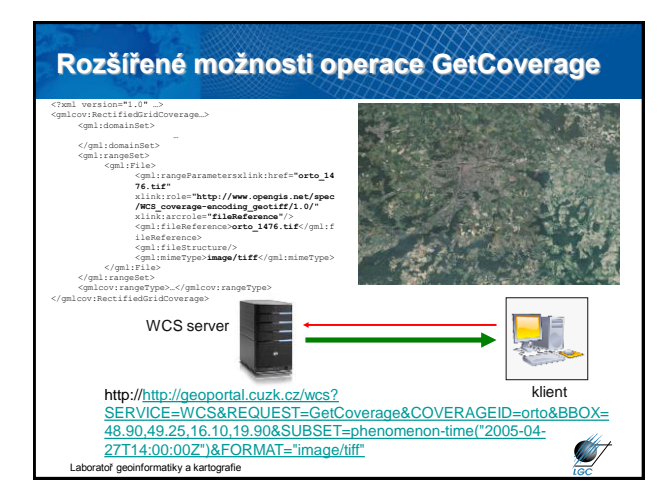

# **Závěrem o Web Coverage Service (WCS)**

- Základní nastavení nepodporuje složitější dotazovací mechanismy
- Mnoho rozšíření a tzv. profilů
	- definice souřadnicových systémů
	- dotazy na konkrétní barevnou syntézu (Range Subsetting)
	- interpolace vykonané službou
	- transakce

atoř geoinformatiky a kartografie

– …

- coverage collection (např. ortofoto 2012 2013)
- změna velikosti pixelu vykonaná službou (Scaling extension) – reklasifikace hodnot, simulace povodní (mix WCS a WPS, tzv. Processing extension)

**START** 

**ANT** 

- **Web Feature Service (WFS)**
- Nabízí přímý přístup ke strukturované geografické informaci na Webu na úrovni prvků a vlastností prvků (atributů)
- Komunikační vzor požadavek/odpověď (request/response) – požadavek KVP/XML/GML
	- odpověď XML/GML
	- HTTP GET, HTTP POST, SOAP (XML)
- Typy WFS
	- Simple: GetFeature s předdefinovanými dotazy (StoredQueries)
	- Basic: Simple + Filter Encoding
	- Transactional: Basic + transakce

atoř geoinformatiky a kartografie

# **Web Feature Service (WFS)**

- 3 verze
	- WFS 1.0 GML 2.2
	- WFS 1.1 GML 2.2, 3.1
	- WFS 2.0 GML 2.2, 3.1, 3.2.1
- **Operace**

**ST** 

• GetCapabilities, DescribeFeatureType, GetPropertyValue, GetFeature, GetFeatureWithLock, LockFeature, Transaction, *CreateStoredQuery, DropStoredQuery, ListStoredQueries, DescribeStoredQueries*

atiky a kartografi

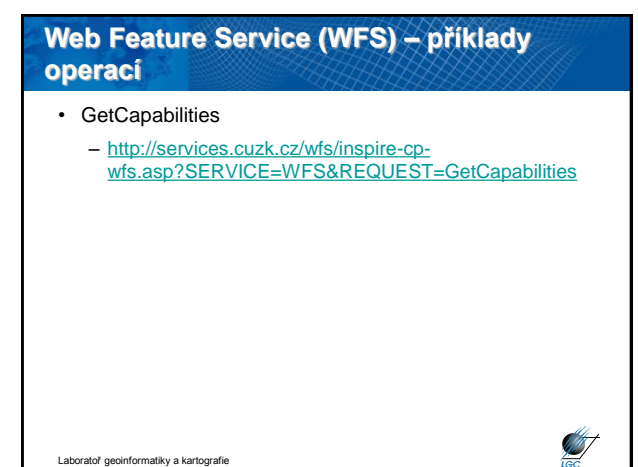

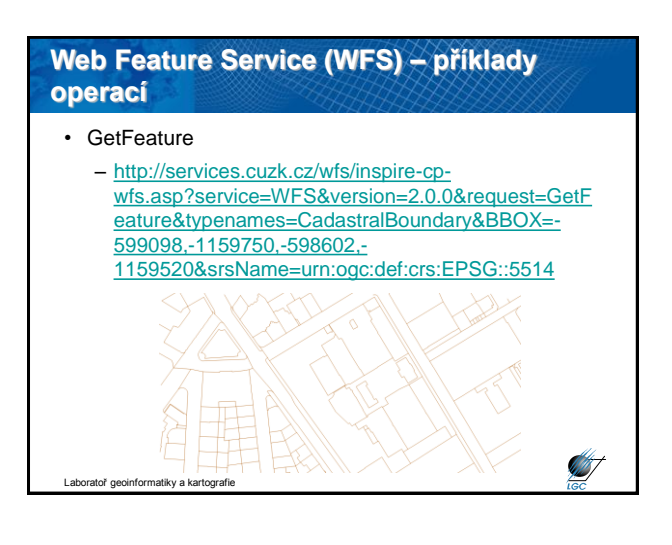

## **Web Feature Service (WFS) – příklady operací**

#### • DescribeFeatureType

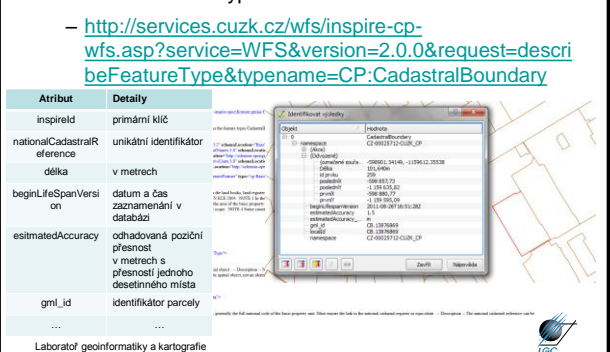

# **Web Feature Service (WFS) – příklady operací** • DescribeStoredQueries – http://services.cuzk.cz/wfs/inspire-cp[wfs.asp?service=wfs&version=2.0.0&request=describ](http://services.cuzk.cz/wfs/inspire-cp-wfs.asp?service=wfs&version=2.0.0&request=describeStoredQueries) eStoredQueries  $C_{\text{eff}}$  Pa TEXT\_DE  $\frac{99}{11}$ , 2) is **ANT** Laboratoř geoinformatiky a kartografie

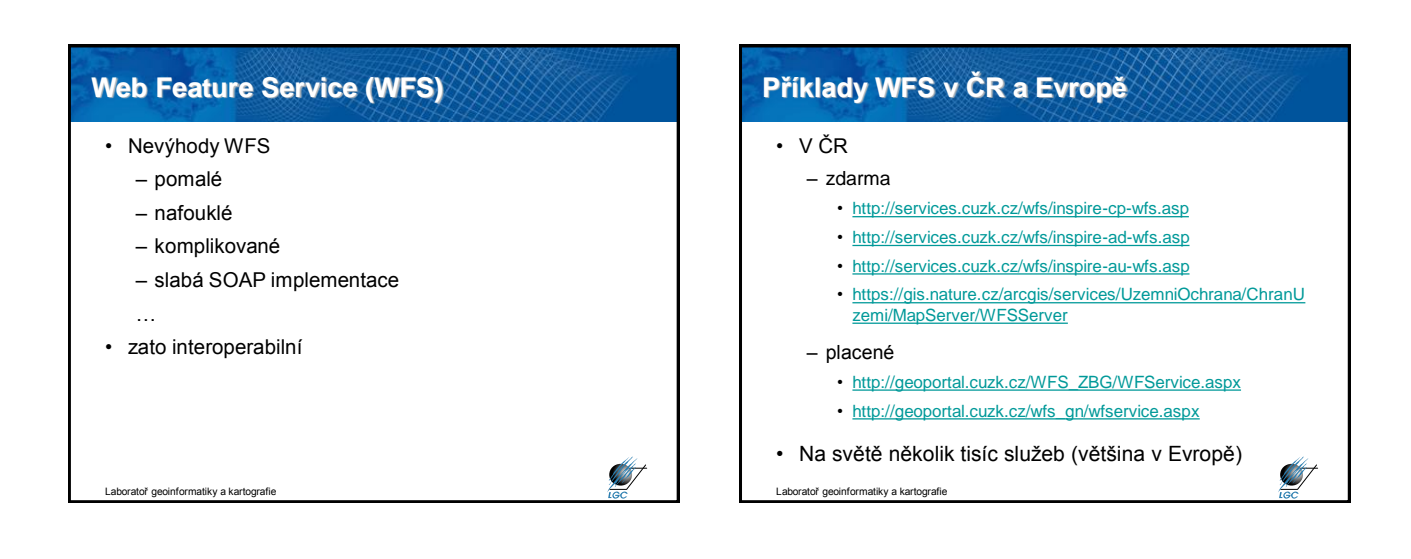

**ANT** 

# **Filter Encoding (FE)**

• mechanismus vytvořený OGC pro dotazování

- umožňuje získat podmnožinu (prostorových) dat

- dovoluje také setřídit získané výsledky

• nastaví se filtr; porovnávají se instance v datové sadě s filtrem; ty, které vyhovují filtru tvoří tzv. sadu výsledků (result set); sada výsledků může být seřazena určitým způsobem

• obdoba SQL dotazu "SELECT … FROM … WHERE … ORDER BY …

• rozšíření jiných webových služeb, typicky např. WFS

• dotaz na BBOX je oproti WMS realizován pomocí jazyka FE (prostorový operátor BBOX)

Laboratoř geoinformatiky a kartografie • verze 2.0, XML a KVP

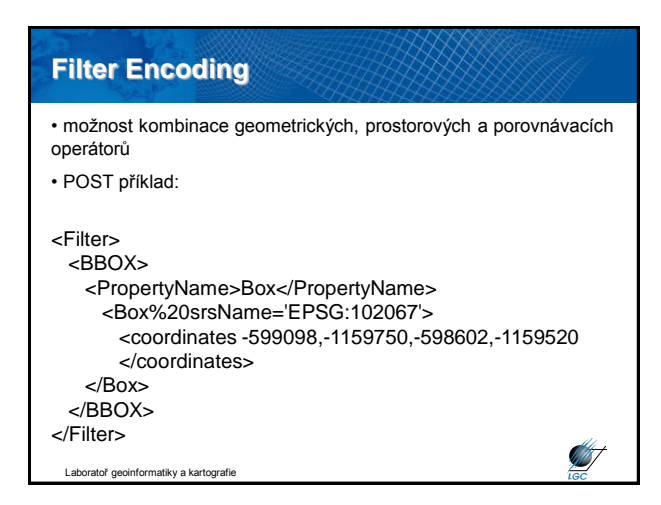

# **FE – geometrické operátory**

<ogc:Spatial\_Capabilities> <ogc:GeometryOperands> <ogc:GeometryOperand>**gml:Envelope**</ogc:GeometryOperand> <ogc:GeometryOperand>**gml:Point**</ogc:GeometryOperand> <ogc:GeometryOperand>**gml:LineString**</ogc:GeometryOperand> <ogc:GeometryOperand>**gml:Polygon**</ogc:GeometryOperand> <ogc:GeometryOperand>**gml:Arc**</ogc:GeometryOperand> <ogc:GeometryOperand>**gml:Circle**</ogc:GeometryOperand> </ogc:GeometryOperands> <ogc:SpatialOperators>

Laboratoř geoinformatiky a kartografie

#### **FE – prostorové operátory** <ogc:SpatialOperators> <ogc:SpatialOperator name="**BBOX**"/> <ogc:SpatialOperator name="**Equals**"/> <ogc:SpatialOperator name="**Disjoint**"/> <ogc:SpatialOperator name="**Intersects**"/> <ogc:SpatialOperator name="**Touches**"/> <ogc:SpatialOperator name="**Crosses**"/> <ogc:SpatialOperator name="**Within**"/> <ogc:SpatialOperator name="**Contains**"/> <ogc:SpatialOperator name="**Overlaps**"/> <ogc:SpatialOperator name="**Beyond**"/> <ogc:SpatialOperator name="**DWithin**"/> </ogc:SpatialOperators> **ST**

Laboratoř geoinformatiky a kartografie

**START** 

**ST** 

**ST** 

## **FE – porovnávací operátory**

<ogc:ComparisonOperators>

<ogc:ComparisonOperator>**LessThan**</ogc:ComparisonOperator> <ogc:ComparisonOperator>**GreaterThan**</ogc:ComparisonOperator> <ogc:ComparisonOperator>**LessThanEqualTo**</ogc:ComparisonOperator> <ogc:ComparisonOperator>**GreaterThanEqualTo**</ogc:ComparisonOperator> <ogc:ComparisonOperator>**EqualTo**</ogc:ComparisonOperator> <ogc:ComparisonOperator>**NotEqualTo**</ogc:ComparisonOperator> <ogc:ComparisonOperator>**Like**</ogc:ComparisonOperator> <ogc:ComparisonOperator>**Between**</ogc:ComparisonOperator> <ogc:ComparisonOperator>**NullCheck**</ogc:ComparisonOperator> </ogc:ComparisonOperators>

atoř geoinformatiky a kartografie

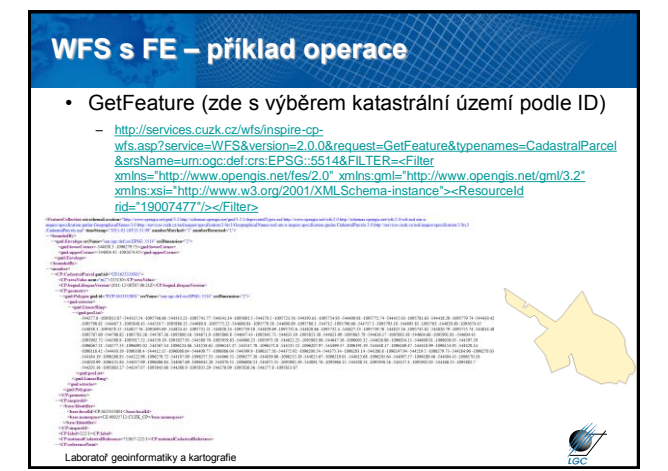

## **Web Coordinate Transformation Service (WCTS)**

- nejedná se o implementační specifikaci, discussion paper v0.4.0
- transformace prostorových dat mezi souřadnicovými systémy
- podmnožina Web Processing Service (WPS)
- transformuje tzv. feature i coverage data
- využívá EPSG (European Petroleum Survey Group) databázi
- request/response, KVP/SOAP, HTTP POST

• Jeden český WCTS server v resortu ČÚZK: [http://geoportal.cuzk.cz/WCTService/WCTService.svc/get?](http://geoportal.cuzk.cz/WCTService/WCTService.svc/get)

```
Laboratoř geoinformatiky a kartografie
```
## **Web Coordinate Transformation Service (WCTS)**

**GetCapabilities** (popis možností, prostředků, funkčnosti webové služby – metadata služby)

**Transform** (transformace vstupních prostorových dat)

**IsTransformable** (informace o tom, zda transformaci zadávaných dat služba poskytuje)

**GetTransformation** (informace o konkrétní transformaci konkrétních souřad. systémů)

**DescribeTransformation** (informace o konkrétní transformaci) **DescribeCRS** (informace o konkrétním souřadnicovém referenčním systému)

**DescribeMethod** (informace o konkrétní transformační metodě)

Laboratoř geoinformatiky a kartografie

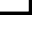

**ANT** 

# **Web Processing Service (WPS)**

- původně nazývaná Geoprocessing Service
- přejmenováno kvůli možné záměně se zkratkou GPS
- standardní rozhraní publikace prostorových procesů
- online služba prakticky jakékoli GIS funkcionality
- klientský přístup k přednastaveným výpočetním modelům operujícím nad prostorovými daty
- pracuje nad vektorovými i rastrovými daty
- výstup není definován

Laboratoř geoinformatiky a kartografie

- v ČR ani Evropě žádný oficiální veřejný WPS server
- v Evropě jediný veřejný testovací WPS server

<http://193.56.4.167/ionicwrs/wrs/WRS>

### **WPS požadavky**

#### • **GetCapabilities**

- jména a obecné popisy nabízených procesů
- verze specifikace
- **DescribeProcess**
	- detailní informace o procesech
	- možné vstupy
	- povolené formáty
	- výstupy

**START** 

**ST** 

**ANT** 

• **Execute** (provede; vstupní a výstupní parametry)

**ST** 

ratoř geoinformatiky a kartografie

## **Catalogue Service (CSW; CAT)**

- Catalogue Services for Web (CSW)
- věcné, prostorové a časové vyhledávání
- základem jsou metadata dle ISO 19115/19119/19139
- specifikace rozhraní mezi klienty a katalogovou službou
- dotazovací prvky

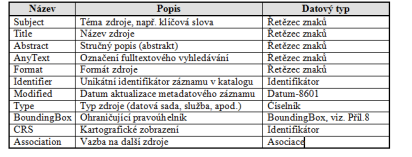

Laboratoř geoinformatiky a kartografie

## **CSW požadavky**

• **GetCapabilities** – základní metadata služby

- **DescribeRecord** popis struktury metadatového záznamu
- GetDomain popis domény parametrů
- **GetRecords** vrací metadatové záznamy
- GetRecordsById vrací metadatové záznamy podle ID
- HarvestRecords získání zdrojů z konkrétního umístění na serveru
- Transaction sada akcí "vlož", "aktualizuj" a "smaž" použitelná pro metadatové položky uchovávané v implementaci katalogové služby **CALLE** atiky a kartografie

## **Operace GetRecords**

• RESULTTYPE – co je schopna katalogová služba vrátit

- hits (počet nalezených záznamů)
- results (vrací metadatové záznamy)
- validate (testuje, zda je dotaz validní)
- TYPENAMES jaký profil metadat katalogová služba vrací
	- csw:Record (Dublin Core)
	- gmd:MD\_Metadata (ISO 19115/19119)
- ELEMENTSETNAME množina prvků, kterou lze vrátit
	- brief
	- summary
	- Laboratoř geoinformatiky a kartografie - full

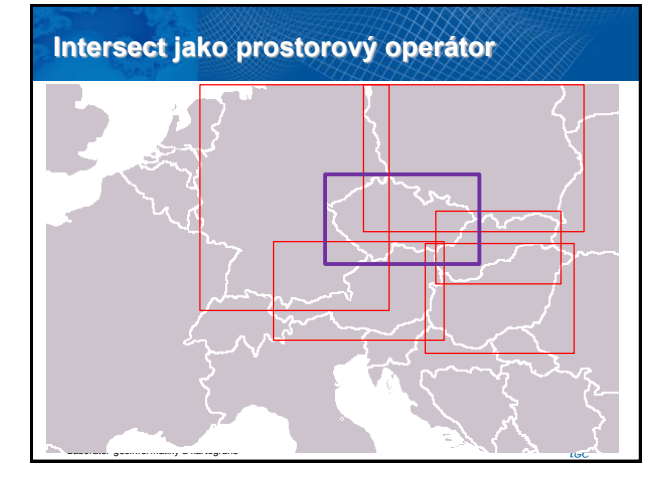